# Package 'shapeNA'

March 15, 2021

<span id="page-0-0"></span>Title M-Estimation of Shape for Data with Missing Values

Version 0.0.2

Description M-estimators of location and shape following the power family (Frahm, Nordhausen, Oja (2020) <doi:10.1016/j.jmva.2019.104569>) are provided in the case of complete data and also when observations have missing values together with functions aiding their visualization.

License GPL-3

Encoding UTF-8

LazyData true

RoxygenNote 7.1.1

Depends  $R$  ( $>= 3.6$ )

Imports graphics, stats

Suggests knitr, rmarkdown, mvtnorm, mice

NeedsCompilation no

Author Katharina Riemer [cre, aut],

Gabriel Frahm [aut] (<https://orcid.org/0000-0001-7507-730X>), Klaus Nordhausen [aut] (<https://orcid.org/0000-0002-3758-8501>), Una Radojicic [aut] (<https://orcid.org/0000-0003-0329-0595>)

Maintainer Katharina Riemer <kathariemer.maintainer@gmail.com>

Repository CRAN

Date/Publication 2021-03-15 09:10:02 UTC

# R topics documented:

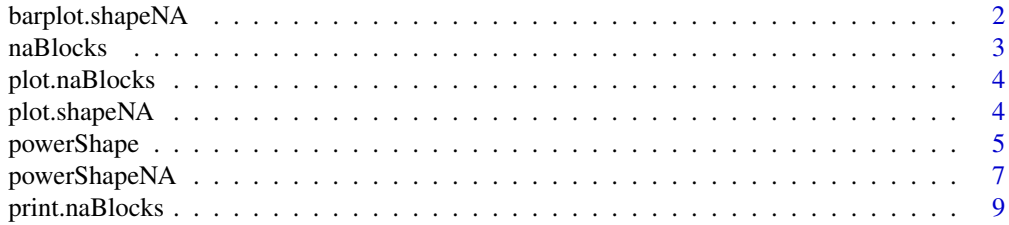

# <span id="page-1-0"></span>2 barplot.shapeNA

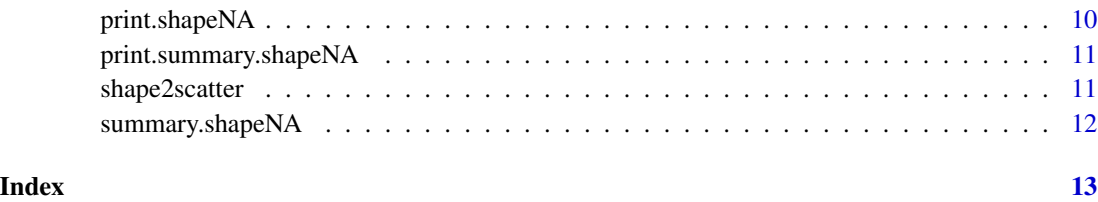

barplot.shapeNA *Barplot Showcasing Missingness Proportion of the Original Data*

# Description

Visualize the proportion of missingness per variable in a barplot.

# Usage

## S3 method for class 'shapeNA' barplot(height, sortNA = FALSE, ...)

# Arguments

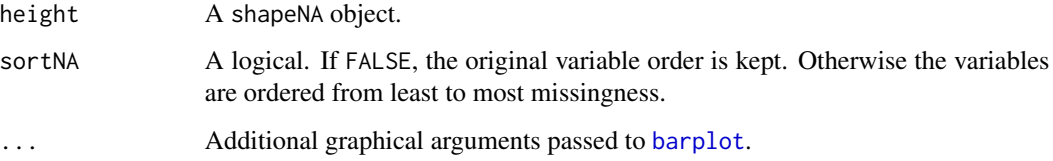

# Value

Invisibly returns a named vector holding the proportion of missingness per variable.

# See Also

[barplot](#page-0-0)

# Examples

```
S \leftarrow \text{toeplitz}(\text{seq}(1, 0.1, \text{length.out} = 3))x \leq - mvtnorm::rmvt(100, S, df = 5)
y <- mice::ampute(x, mech='MCAR')$amp
res <- classicShapeNA(y)
barplot(res)
```
<span id="page-2-0"></span>

# Description

Reorder a data set with NA entries to form blocks of missing values. The resulting data will have increasing missingness along the rows and along the columns. The rows are ordered such that the first block consists of complete observations, and the following blocks are ordered from most frequent missingness pattern to least frequent missingness pattern.

# Usage

naBlocks(x, cleanup = TRUE, plot = FALSE)

# Arguments

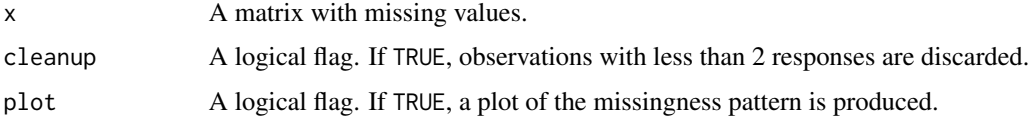

# Details

In case of ties, that is if two patterns occur with the same frequency, the block whose pattern occurs first will be ordered in front of the other block.

This method may fail if the missingness is too strong or if the number of observations is too low (the number of observations has to exceed the number of variables), as it has been designed as a preprocessing step for shape estimations.

# Value

A list of class naBlocks with components:

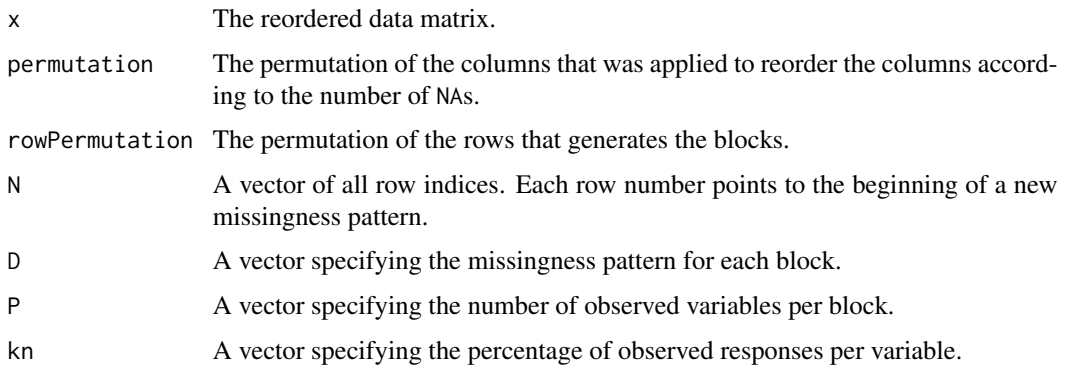

<span id="page-3-0"></span>

#### Description

Function to visualize the missingness patterns for objects of class naBlocks.

#### Usage

## S3 method for class 'naBlocks'  $plot(x, \ldots)$ 

# Arguments

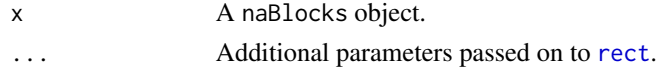

# Value

No return value.

#### Examples

```
x \le mvtnorm::rmvt(100, toeplitz(seq(1, 0.1, length.out = 3)), df = 5)
y <- mice::ampute(x, mech='MCAR')$amp
res <- classicShapeNA(y)
plot(res$naBlocks)
```
plot.shapeNA *Visualization of Shape Estimate*

# Description

Function to visualize the shape matrix from objects of class shapeNA by plotting a heatmap where light colored cells indicate small values and dark colored cells indicate high values.

# Usage

## S3 method for class 'shapeNA'  $plot(x, message = TRUE, ...)$ 

# Arguments

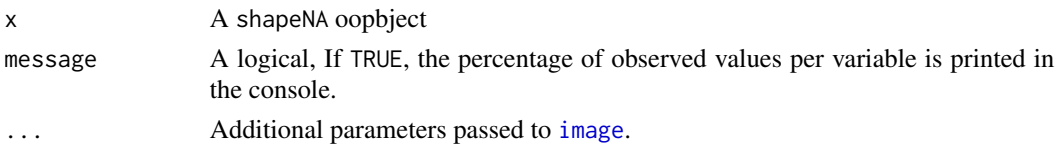

# <span id="page-4-0"></span>powerShape 5

## Value

A matrix with the proportion of observed values for each variable.

#### Examples

```
x \le mvtnorm::rmvt(100, toeplitz(seq(1, 0.1, length.out = 3)), df = 5)
y <- mice::ampute(x, mech='MCAR')$amp
res <- tylerShapeNA(y)
## default plot
plot(res)
## plot result in gray scale - reverse order to get a palette starting
## with the lightest instead of the darkest color
plot(res, col = gray.colors(9, rev = TRUE))
```
<span id="page-4-2"></span>powerShape *M-estimators of Shape from the Power Family.*

#### <span id="page-4-1"></span>Description

Power M-estimators of shape and location were recently suggested in Frahm et al. (2020). They have a tuning parameter alpha taking values in  $[0,1]$ . The extreme case alpha = 1 corresponds to Tyler's shape matrix and alpha = 0 to the classical covariance matrix. These special cases have their own, more efficient functions [tylerShape](#page-4-1) and [classicShape](#page-4-1), respectively. If the true location is known, it should be supplied as center, otherwise it is estimated simultaneously with the shape.

# Usage

```
powerShape(x, alpha, center = NULL,
   normalization = c("det", "trace", "one"), maxiter = 1e4, eps = 1e-6)
tylerShape(x, center = NULL,
    normalization = c("det", "trace", "one"), maxiter = 1e4, eps = 1e-6)
classicShape(x, center = NULL,
   normalization = c("det", "trace", "one"), maxiter = 1e4, eps = 1e-6)
```
#### Arguments

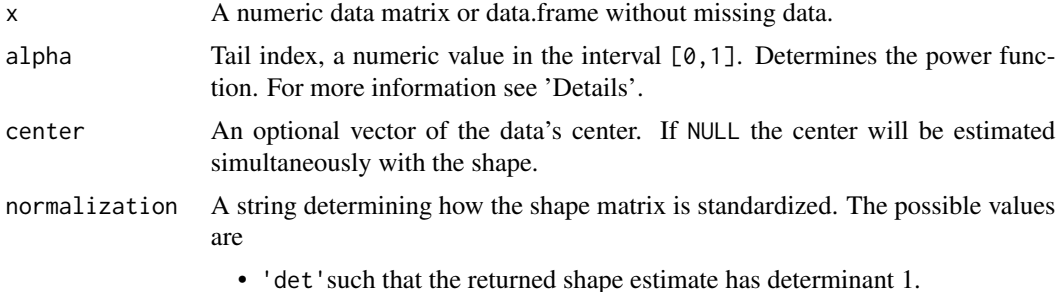

<span id="page-5-0"></span>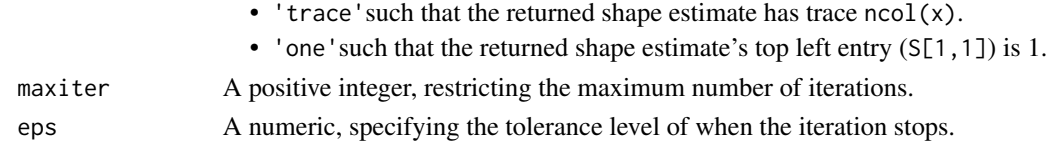

#### Details

These functions assume that the data were generated from an elliptical distribution, for Tyler's estimate this can be relaxed to generalized elliptical distributions.

For multivariate normally distributed data, [classicShape](#page-4-1) is the maximum likelihood estimator of location and scale. It is a special case of the power M-estimator with tail index alpha = 0, which returns the empirical covariance matrix and the empirical mean vector.

The function [tylerShape](#page-4-1) maximizes the likelihood function after projecting the observed data of each individual onto the unit hypersphere, in which case we obtain an angular central Gaussian distribution. It is a special case of the power M-estimator with tail index alpha  $= 1$ , which returns Tyler's M-estimator of scatter and an affine equivariant multivariate median according to Hettmansperger and Randles (2002).

The function [powerShape](#page-4-2) requires an additional parameter, the so-called tail index alpha. For heavy tailed data, the index should be chosen closer to 1, whereas for light tailed data the index should be chosen closer to 0.

#### Value

A list with class 'shapeNA' containing the following components:

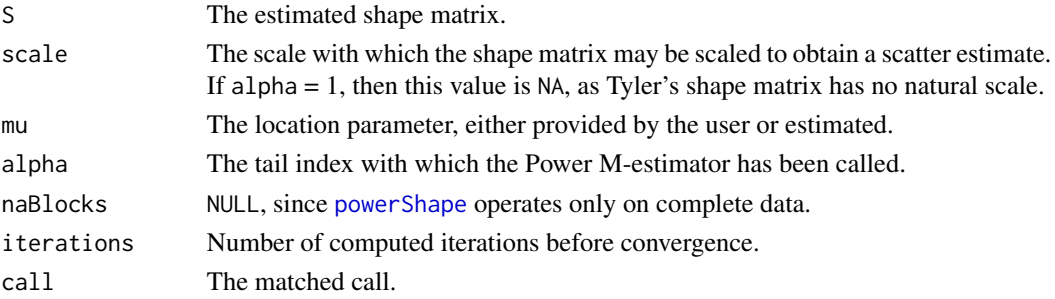

#### References

Tyler, D.E. (1987). A Distribution-Free M-Estimator of Multivariate Scatter. The Annals of Statistics, 15, 234.251. doi: [10.1214/aos/1176350263.](https://doi.org/10.1214/aos/1176350263)

Frahm, G., Nordhausen, K., & Oja, H. (2020). M-estimation with incomplete and dependent multivariate data. Journal of Multivariate Analysis, 176, 104569. doi: [10.1016/j.jmva.2019.104569.](https://doi.org/10.1016/j.jmva.2019.104569)

Hettmansperger, T. P., & Randles, R. H. (2002). A practical affine equivariant multivariate median. Biometrika, 89(4), 851-860. doi: [10.1093/biomet/89.4.851](https://doi.org/10.1093/biomet/89.4.851)

#### See Also

[powerShapeNA,](#page-6-1) [tylerShapeNA](#page-6-2) and [classicShapeNA](#page-6-2) for the corresponding functions for data with missing values.

# <span id="page-6-0"></span>powerShapeNA 7

#### Examples

```
## Generate example data
S \leftarrow \text{toeplitz}(c(1, 0.1))x \leq - mvtnorm::rmvt(100, S)## Compute some M-estimators
res0 \leq classicShape(x, center = c(0, 0))res1 <- powerShape(x, alpha = 0.67, normalization = 'one')
res2 <- tylerShape(x, normalization = 'trace')
## Get location estimates
res1$mu
res2$mu
## Get shape estimates
res0$S
res1$S
res2$S
## Print summary
summary(res0)
```
powerShapeNA *M-estimators of the Shape from the Power Family when Data is Missing*

#### <span id="page-6-2"></span>Description

Power M-estimators of shape and location were recently suggested in Frahm et al. (2020). They have a tuning parameter alpha taking values in  $[0,1]$ . The extreme case alpha = 1 corresponds to Tyler's shape matrix and  $alpha = 0$  to the classical covariance matrix. These special cases have their own, more efficient functions [tylerShapeNA](#page-6-2) and [classicShapeNA](#page-6-2), respectively. If the true location is known, it should be supplied as center, otherwise it is estimated simultaneously with the shape.

#### Usage

```
powerShapeNA(x, alpha, center = NULL, normalization = c("det", "trace", "one"),maxiter = 1e4, eps = 1e-6)
tylerShapeNA(x, center = NULL, normalization = c("det", "trace", "one"),
          maxiter = 1e4, eps = 1e-6)
classicShapeNA(x, center = NULL, normalization = c("det", "trace", "one"),maxiter = 1e4, eps = 1e-6)
```
#### Arguments

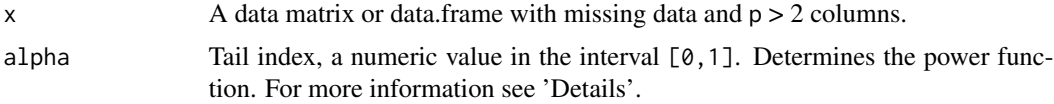

<span id="page-7-0"></span>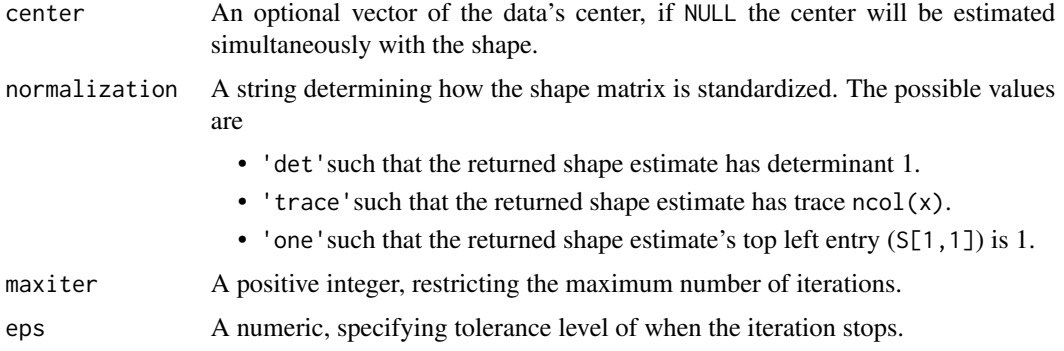

#### Details

These functions assume that the data were generated from an elliptical distribution, for Tyler's estimate this can be relaxed to generalized elliptical distributions The missingness mechanism should be MCAR or, under stricter distributional assumptions, MAR. See the references for details.

For multivariate normally distributed data, [classicShapeNA](#page-6-2) is the maximum likelihood estimator of the location and scale. It is a special case of the power M-estimator with tail index alpha  $= 0$ , which returns the empirical covariance matrix and the empirical mean vector.

The function [tylerShapeNA](#page-6-2) maximizes the likelihood function after projecting the observed data of each individual onto the unit hypersphere, in which case we obtain an angular central Gaussian distribution. It is a special case of the power M-estimator with tail index alpha = 1, which returns Tyler's M-estimator of scatter and an affine equivariant multivariate median according to Hettmansperger and Randles (2002).

The function [powerShapeNA](#page-6-1) requires an additional parameter, the so-called tail index alpha. For heavy tailed data, the index should be chosen closer to 1, whereas for light tailed data the index should be chosen closer to 0.

#### Value

A list with class 'shapeNA' containing the following components:

S The estimated shape matrix.

scale The scale with which the shape matrix may be scaled to obtain a scatter estimate. If alpha = 1, then this value will be NA, as Tyler's shape matrix has no natural scale.

mu The location parameter, either provided by the user or estimated.

alpha The tail index with which the Power M-estimator has been called.

naBlocks An naBlocks object, with information about the missingness of the data.

iterations Number of computed iterations before convergence.

call The matched call.

#### References

Frahm, G., & Jaekel, U. (2010). A generalization of Tyler's M-estimators to the case of incomplete data. Computational Statistics & Data Analysis, 54, 374-393. doi: [10.1016/j.csda.2009.08.019.](https://doi.org/10.1016/j.csda.2009.08.019)

# <span id="page-8-0"></span>print.naBlocks 9

Frahm, G., Nordhausen, K., & Oja, H. (2020). M-estimation with incomplete and dependent multivariate data. Journal of Multivariate Analysis, 176, 104569. doi: [10.1016/j.jmva.2019.104569.](https://doi.org/10.1016/j.jmva.2019.104569)

Hettmansperger, T. P., & Randles, R. H. (2002). A practical affine equivariant multivariate median. Biometrika, 89(4), 851-860. doi: [10.1093/biomet/89.4.851](https://doi.org/10.1093/biomet/89.4.851)

# See Also

[powerShape,](#page-4-2) [tylerShape](#page-4-1) and [classicShape](#page-4-1) for the corresponding functions for data without missing values.

#### Examples

```
## Generate a data set with missing values
x \leq mvtnorm::rmvt(100, toeplitz(seq(1, 0.1, length.out = 3)), df = 5)
y <- mice::ampute(x, mech = 'MCAR')$amp
## Compute some M-estimators
res0 \leq classicShapeNA(y, center = c(0, 0, 0))res1 <- powerShapeNA(y, alpha = 0.67, normalization = 'one')
res2 <- tylerShapeNA(y, normalization = 'trace')
## Get location estimates
res1$mu
res2$mu
## Get shape estimates
res0$S
res1$S
res2$S
## Print summary
summary(res0)
## Inspect missingness pattern
plot(res0$naBlocks)
barplot(res0)
```
print.naBlocks *Print Missingness Pattern*

#### **Description**

Print the pattern of missingness in the supplied data, as a block matrix. Observed data are represented by 1, missing values by 0.

#### Usage

```
## S3 method for class 'naBlocks'
print(x, \ldots)
```
#### <span id="page-9-0"></span>Arguments

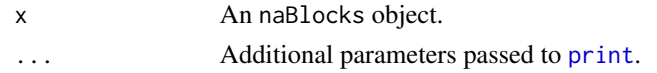

# Details

The first row shows the column names. The leftmost column, without column name, shows the number of rows per block and the rightmost column with name # shows the number of observed variables in the block.

# Value

A named matrix representing the missingness pattern of the data.

# Examples

```
x \le m wtnorm::rmvt(100, toeplitz(seq(1, 0.1, length.out = 3)), df = 5)
y <- mice::ampute(x, mech='MCAR')$amp
res <- classicShapeNA(y)
print(res$naBlocks)
```
print.shapeNA *Print Method for Objects of Class* shapeNA

# Description

Prints the chosen value of alpha as well as the estimated shape and location for objects of class shapeNA.

### Usage

```
## S3 method for class 'shapeNA'
print(x, \ldots)
```
# Arguments

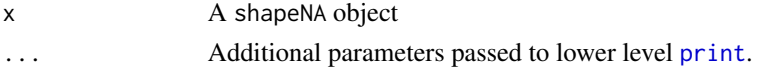

# Value

No return value.

### Examples

```
x \le mvtnorm::rmvt(100, toeplitz(seq(1, 0.1, length.out = 3)), df = 5)
res <- tylerShape(x)
res ## equivalent to call print(res)
```
<span id="page-10-0"></span>print.summary.shapeNA *Print Method for Class* summary.shapeNA

#### Description

Print Method for Class summary.shapeNA

# Usage

## S3 method for class 'summary.shapeNA'  $print(x, \ldots)$ 

# Arguments

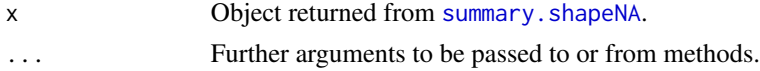

# Value

No return value.

# Examples

```
obj <- tylerShape(mvtnorm::rmvt(100, diag(3)))
print(summary(obj))
```
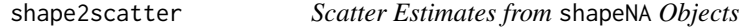

#### Description

For Power M-estimates with tail index alpha < 1, the resulting estimate has a scale. For these shape estimates, scatter matrices can be computed. Results from [tylerShape](#page-4-1) and [tylerShapeNA](#page-6-2) give no scatter estimates. In these cases the function returns NA.

# Usage

```
shape2scatter(obj)
```
#### Arguments

obj shapeNA object, resulting from a call to [powerShape](#page-4-2) and other functions from the same family.

# Value

Scatter matrix estimate, or only NA if alpha = 1.

# Examples

```
S \leftarrow \text{toeplitz}(c(1, 0.3, 0.7))set.seed(123)
x \leq - mvtnorm:: rmvt(100, S, df = 3)
obj\_det \leq powerShape(x, alpha = 0.85, normalization = 'det')shape2scatter(obj_det)
obj_tr \leq powerShape(x, alpha = 0.85, normalization = 'trace')shape2scatter(obj_tr)
obj\_one \leq powerShape(x, alpha = 0.85, normalization = 'one')shape2scatter(obj_one)
```
<span id="page-11-1"></span>summary.shapeNA *Summary Method for Class* shapeNA

# Description

Summary methods for objects from class shapeNA.

#### Usage

## S3 method for class 'shapeNA' summary(object, ...)

# Arguments

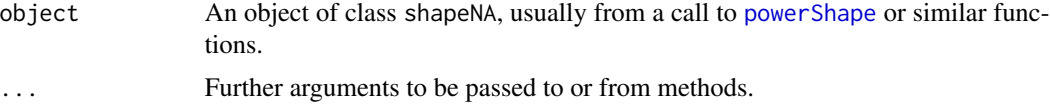

# Value

A summary.shapeNA object. For objects of this class, the print method tries to format the location and shape estimate in a readable format and also shows the number of iterations, before the algorithm converged.

# Examples

obj <- tylerShape(mvtnorm::rmvt(100, diag(3))) summary(obj)

<span id="page-11-0"></span>

# <span id="page-12-0"></span>Index

barplot, *[2](#page-1-0)* barplot.shapeNA, [2](#page-1-0) classicShape, *[5,](#page-4-0) [6](#page-5-0)*, *[9](#page-8-0)* classicShape *(*powerShape*)*, [5](#page-4-0) classicShapeNA, *[6](#page-5-0)[–8](#page-7-0)* classicShapeNA *(*powerShapeNA*)*, [7](#page-6-0) image, *[4](#page-3-0)* naBlocks, [3](#page-2-0) plot.naBlocks, [4](#page-3-0) plot.shapeNA, [4](#page-3-0) powerShape, [5,](#page-4-0) *[6](#page-5-0)*, *[9](#page-8-0)*, *[11,](#page-10-0) [12](#page-11-0)* powerShapeNA, *[6](#page-5-0)*, [7,](#page-6-0) *[8](#page-7-0)* print, *[10](#page-9-0)* print.naBlocks, [9](#page-8-0) print.shapeNA, [10](#page-9-0) print.summary.shapeNA, [11](#page-10-0) rect, *[4](#page-3-0)* shape2scatter, [11](#page-10-0) summary.shapeNA, *[11](#page-10-0)*, [12](#page-11-0) tylerShape, *[5,](#page-4-0) [6](#page-5-0)*, *[9](#page-8-0)*, *[11](#page-10-0)* tylerShape *(*powerShape*)*, [5](#page-4-0) tylerShapeNA, *[6](#page-5-0)[–8](#page-7-0)*, *[11](#page-10-0)* tylerShapeNA *(*powerShapeNA*)*, [7](#page-6-0)